# **РАБОЧАЯ ПРОГРАММА ПРОФЕССИОНАЛЬНОГО МОДУЛЯ**

# **ПМ. 02 Создание графических дизайн макетов**

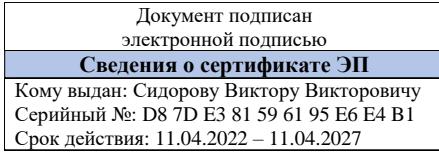

Рабочая программа профессионального модуля разработана на основе Федерального государственного образовательного стандарта по профессии среднего профессионального образования (далее – СПО) в соответствии с Положением об инклюзивном образовании в ГБПОУ «Златоустовский индустриальный колледж им. П.П. Аносова» и Программой воспитания и социализации студентов профессии 54.01.20 Графический дизайнер

Организация-разработчик: государственное бюджетное профессиональное образовательное учреждение «Златоустовский индустриальный колледж им. П.П. Аносова»

Разработчик: Алексеев Александр Яковлевич, преподаватель

# **СОДЕРЖАНИЕ**

### стр.

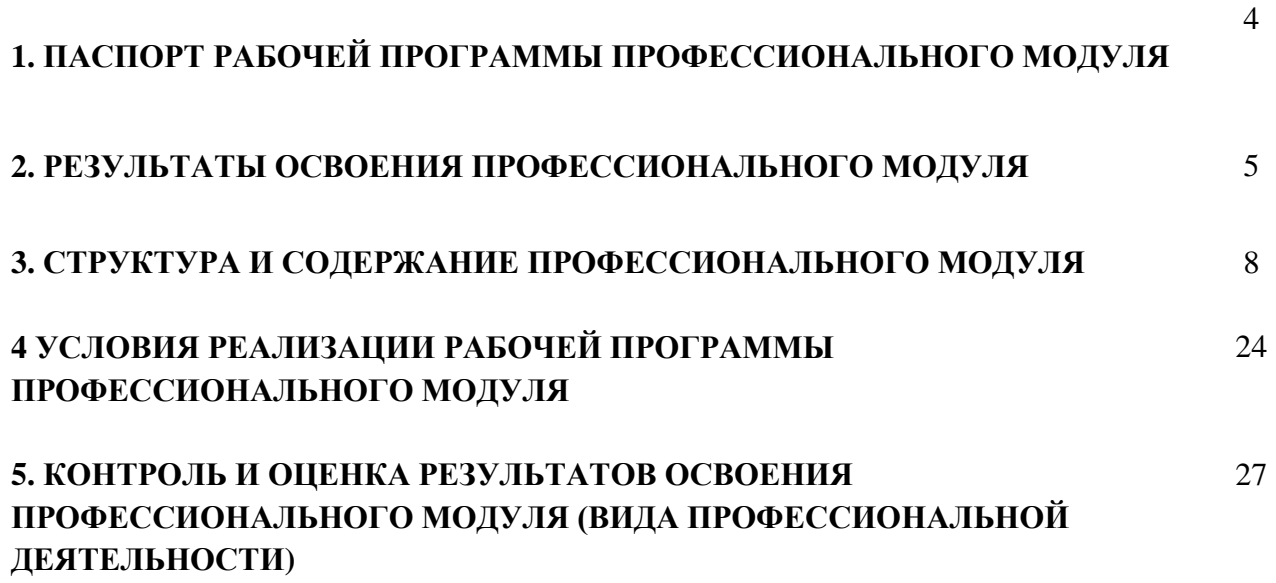

### **1. ПАСПОРТ РАБОЧЕЙ ПРОГРАММЫ ПРОФЕССИОНАЛЬНОГО МОДУЛЯ**

#### ПМ.02 СОЗДАНИЕ ГРАФИЧЕСКИХ ДИЗАЙН-МАКЕТОВ

#### **1.1. Область применения рабочей программы**

Рабочая программа профессионального модуля является частью основной профессиональной образовательной программы в соответствии с ФГОС СПО по профессии 54.01.20 Графический дизайнер в части освоения основного вида профессиональной деятельности (ВПД): ВД.2 СОЗДАНИЕ ГРАФИЧЕСКИХ ДИЗАЙН-МАКЕТОВ и соответствующих профессиональных компетенций (ПК):

ПК 2.1. Планировать выполнение работ по разработке дизайн-макета на основе технического задания.

ПК 2.2. Определять потребности в программных продуктах, материалах и оборудовании при разработке дизайн-макета на основе технического задания.

ПК 2.3. Разрабатывать дизайн-макет на основе технического задания.

ПК 2.4. Осуществлять представление и защиту разработанного дизайн-макета.

ПК 2.5. Осуществлять комплектацию и контроль готовности необходимых составляющих дизайн-макета для формирования дизайн-продукта.

#### **1.2. Цель и планируемые результаты освоения модуля**

С целью овладения указанным видом профессиональной деятельности и соответствующими профессиональными компетенциями студент в ходе освоения профессионального модуля должен:

**овладеть навыками** в воплощении авторских продуктов дизайна по основным направлениям графического дизайна: фирменный стиль и корпоративный дизайн, многостраничный дизайн, информационный дизайн, дизайн упаковки

#### **уметь:**

**•** выбирать материалы и программное обеспечение с учетом их наглядных и формообразующих свойств;

• выполнять эталонные образцы объекта дизайна в макете, материале и в интерактивной среде;

• сочетать в дизайн-проекте собственный художественный вкус и требования заказчика;

• выполнять технические чертежи или эскизы проекта для разработки конструкции изделия с учетом особенностей технологии и тематикой;

• разрабатывать технологическую карту изготовления авторского проекта; реализовывать творческие идеи в макете;

- создавать целостную композицию на плоскости, в объеме и пространстве;
- использовать преобразующие методы стилизации и трансформации для создания новых форм;

• создавать цветовое единство; защищать разработанный дизайн-макет;

• выполнять комплектацию необходимых составляющих дизайн-макета для формирования дизайнпродукта.

#### **знать:**

• технологические, эксплуатационные и гигиенические требования, предъявляемые к материалам;

- современные тенденции в области дизайна;
- разнообразные изобразительные и технические приёмы и средства дизайн-проектирования.

## **2. РЕЗУЛЬТАТЫ ОСВОЕНИЯ ПРОФЕССИОНАЛЬНОГО МОДУЛЯ**

Результатом освоения программы профессионального модуля является овладение обучающимися видом профессиональной деятельности ВД.2 Создание графических дизайн-макетов, в том числе профессиональными (ПК), общими (ОК) компетенциями и личностными результатами (ЛР):

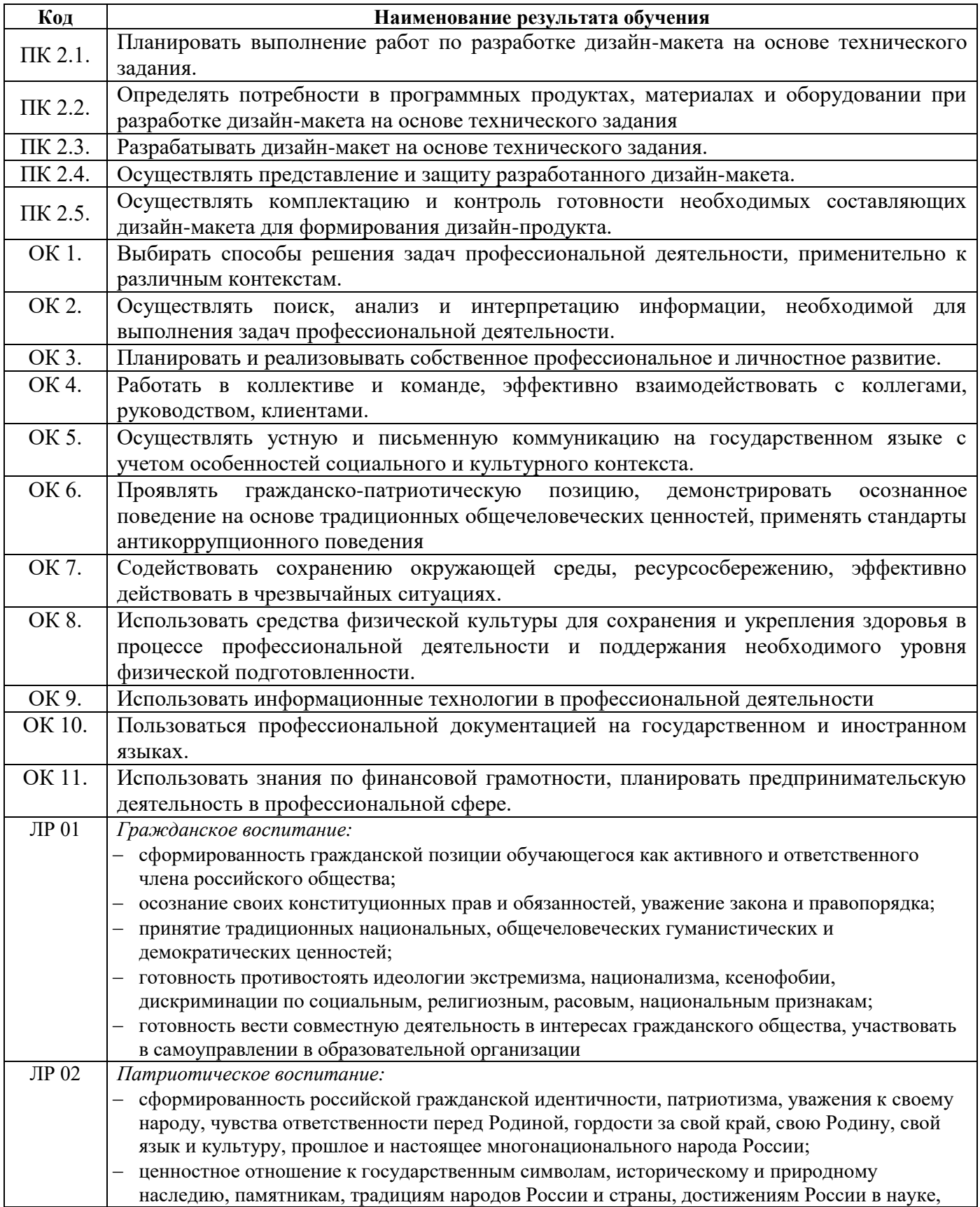

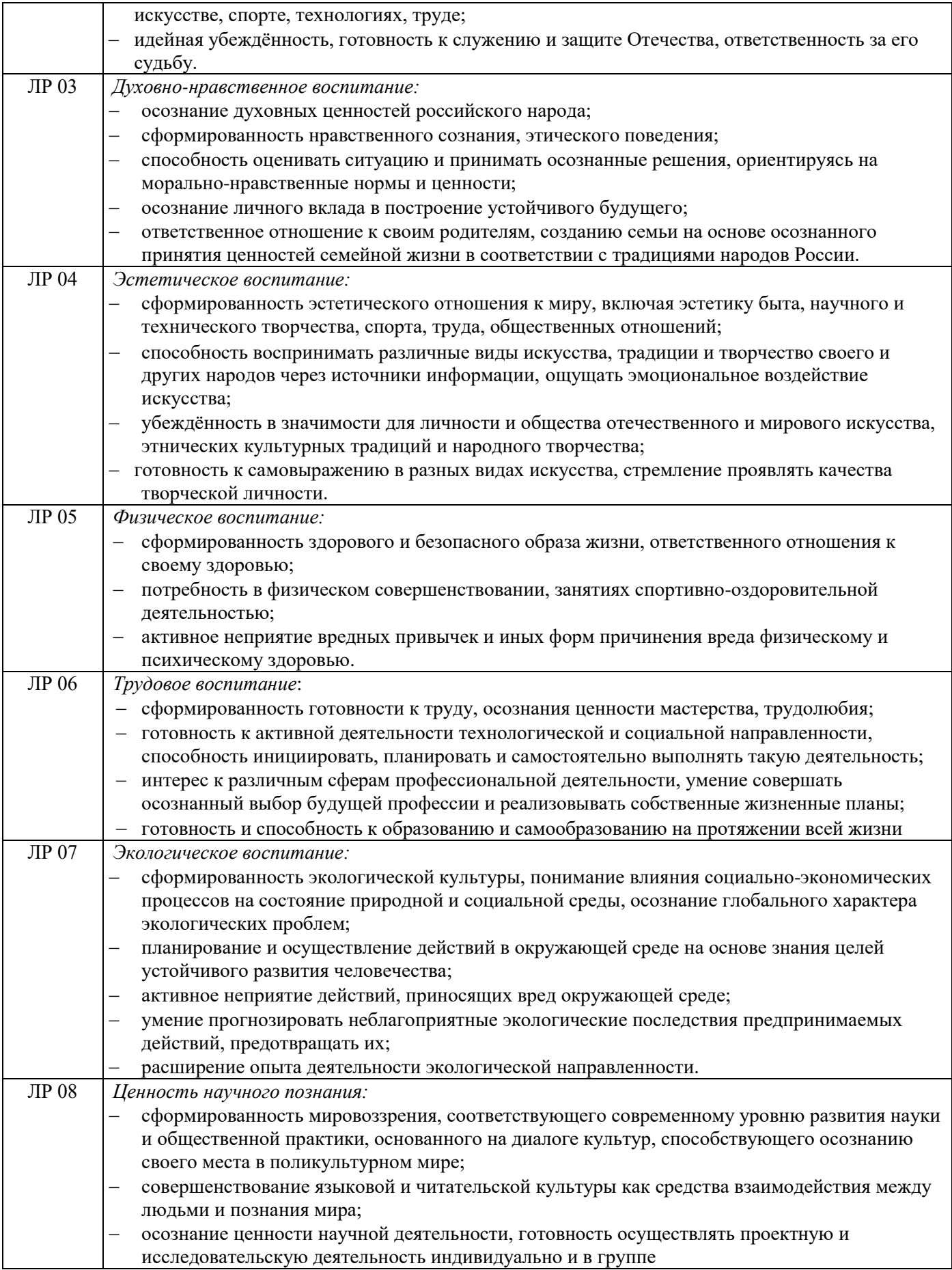

Освоение содержания ПМ обеспечивает достижение студентами планируемых личностных результатов через реализацию Программы воспитания и социализации студентов ГБПОУ «ЗлатИК» в рамках направлений и проектов:

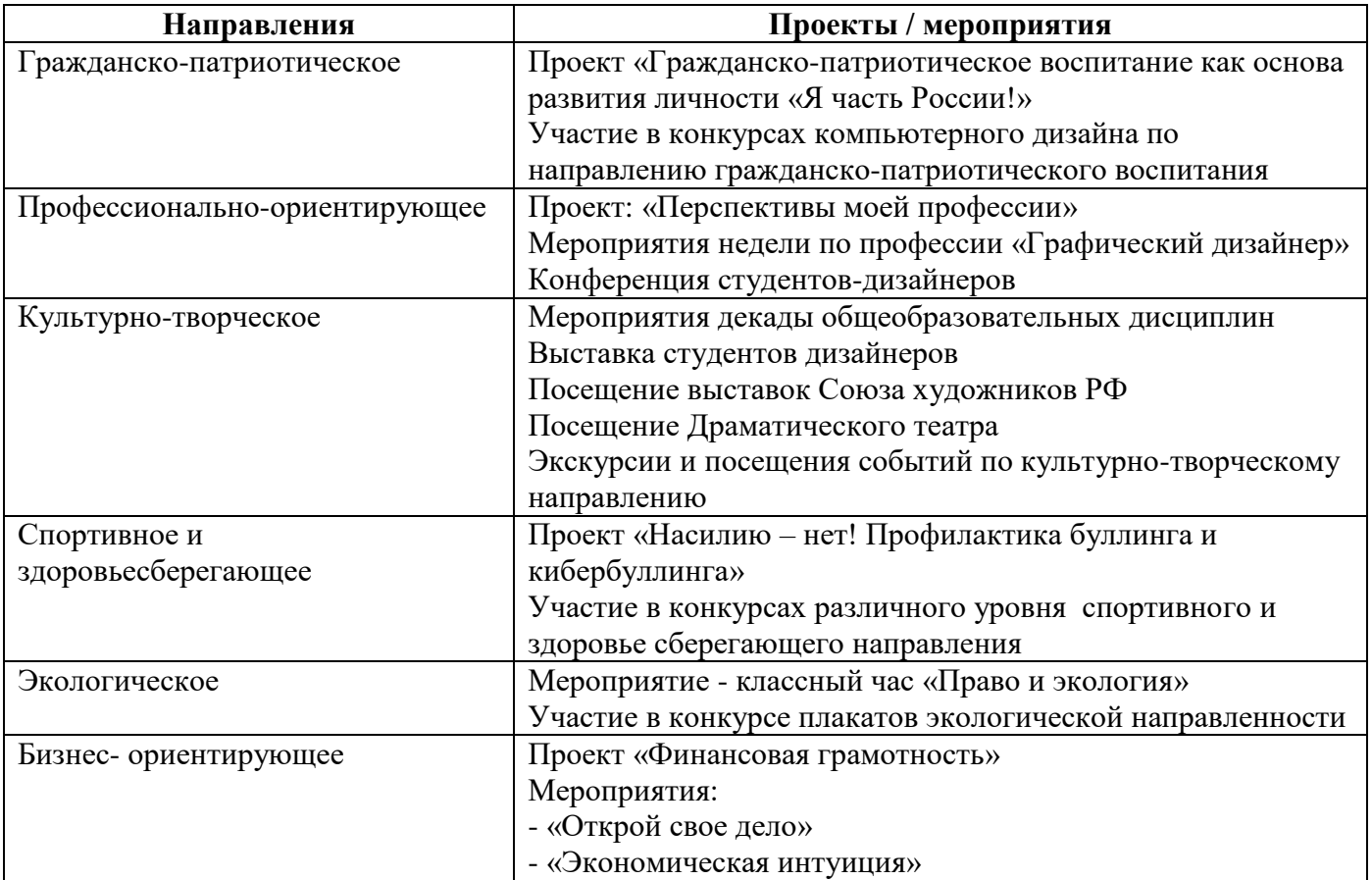

### **3. СТРУКТУРА И СОДЕРЖАНИЕ ПРОФЕССИОНАЛЬНОГО МОДУЛЯ**

## **3.1. Тематический план профессионального модуля**

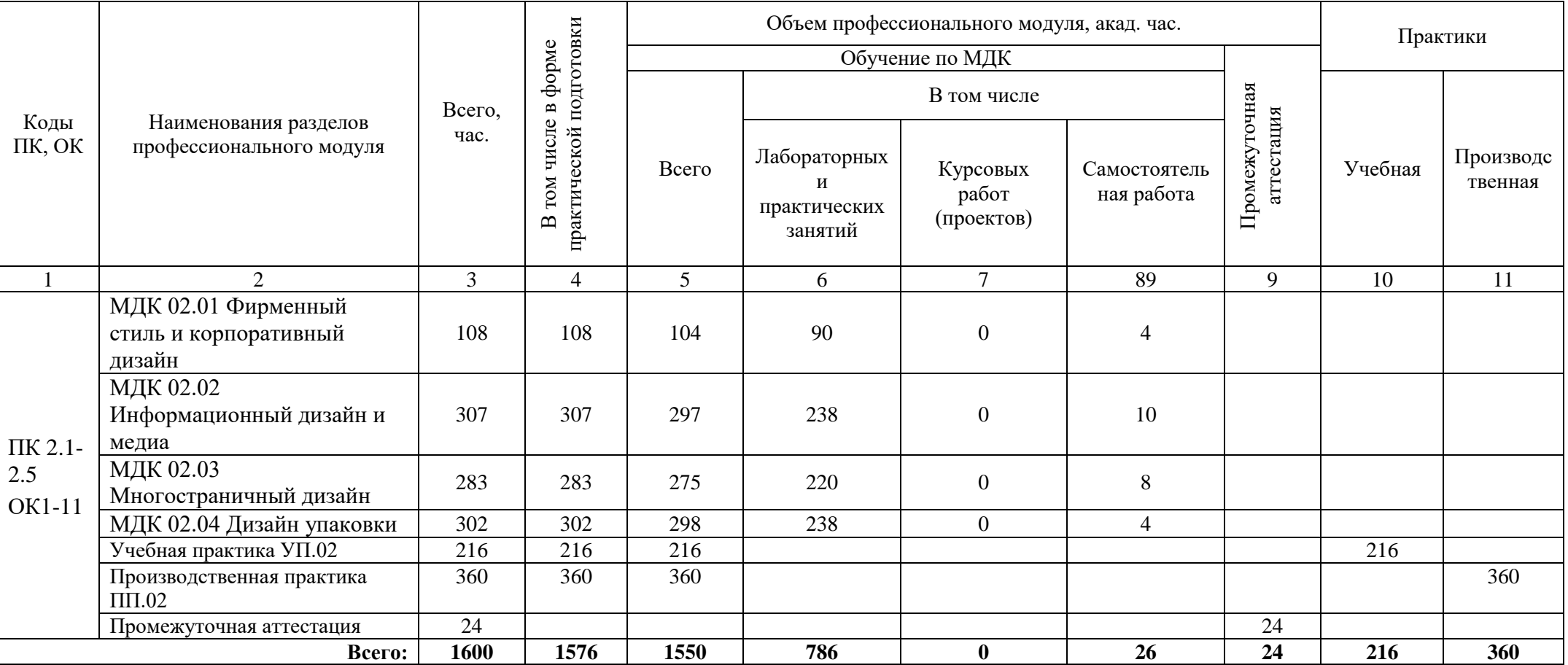

# **3.2. Содержание обучения по профессиональному модулю (ПМ)**

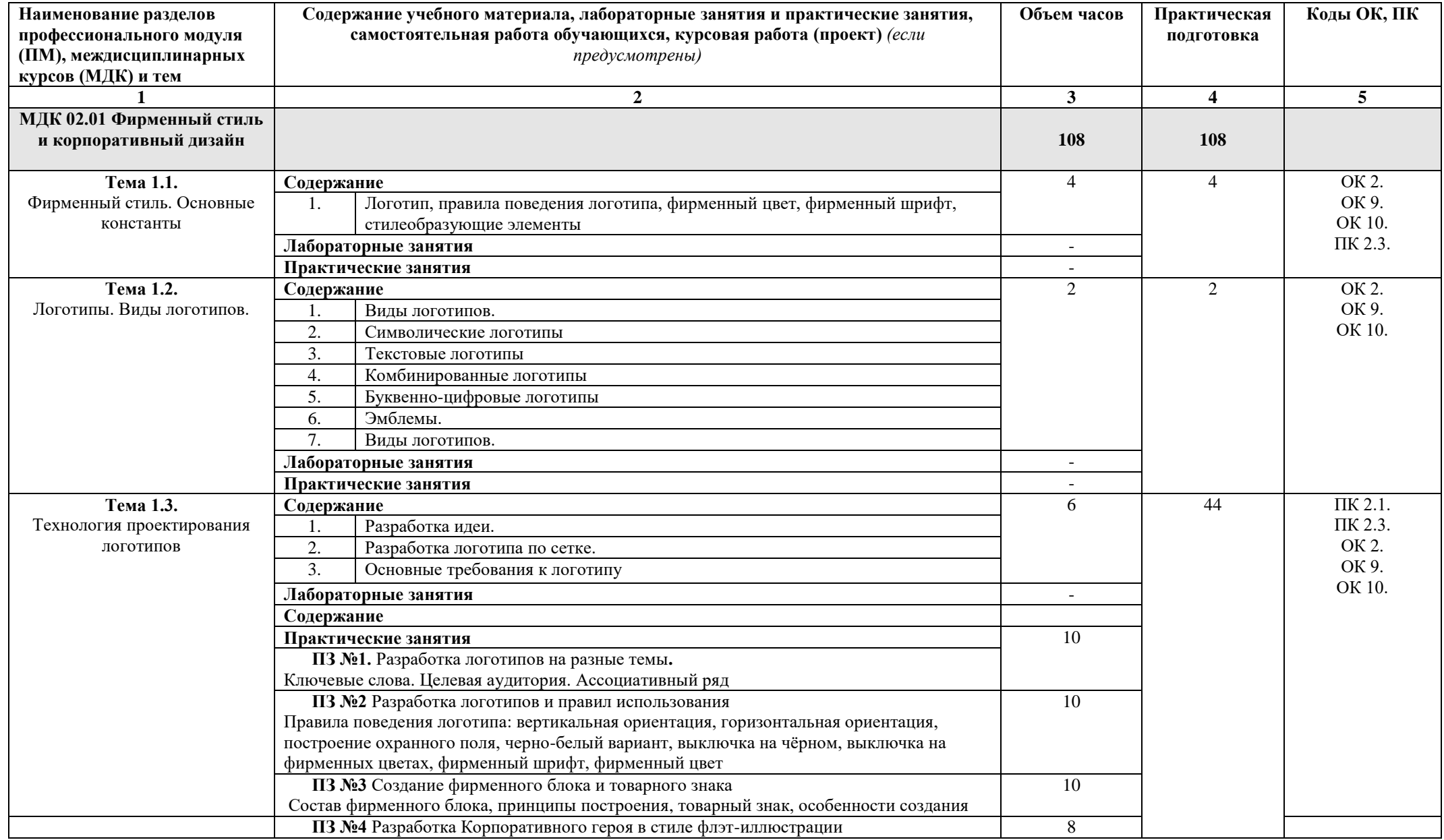

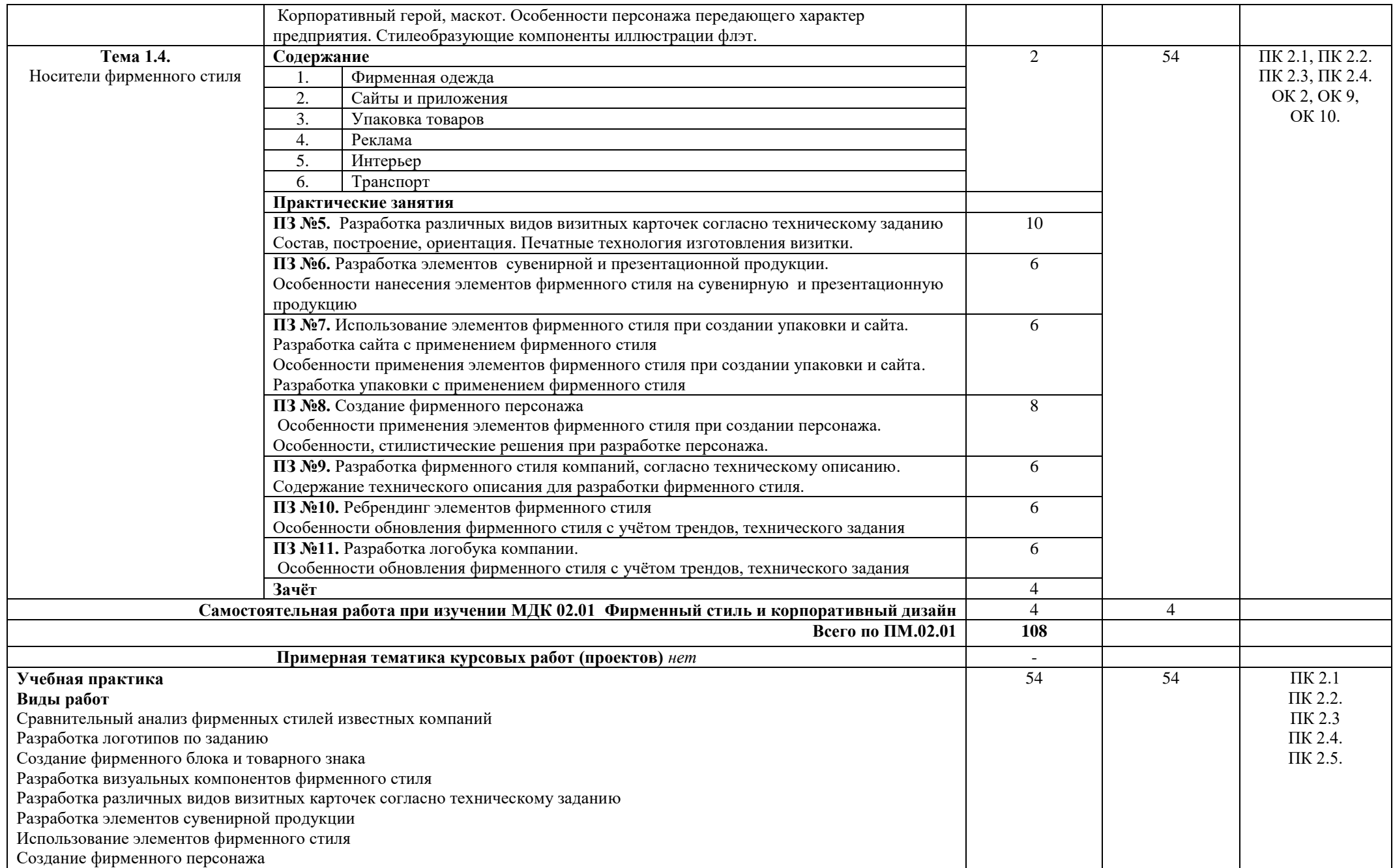

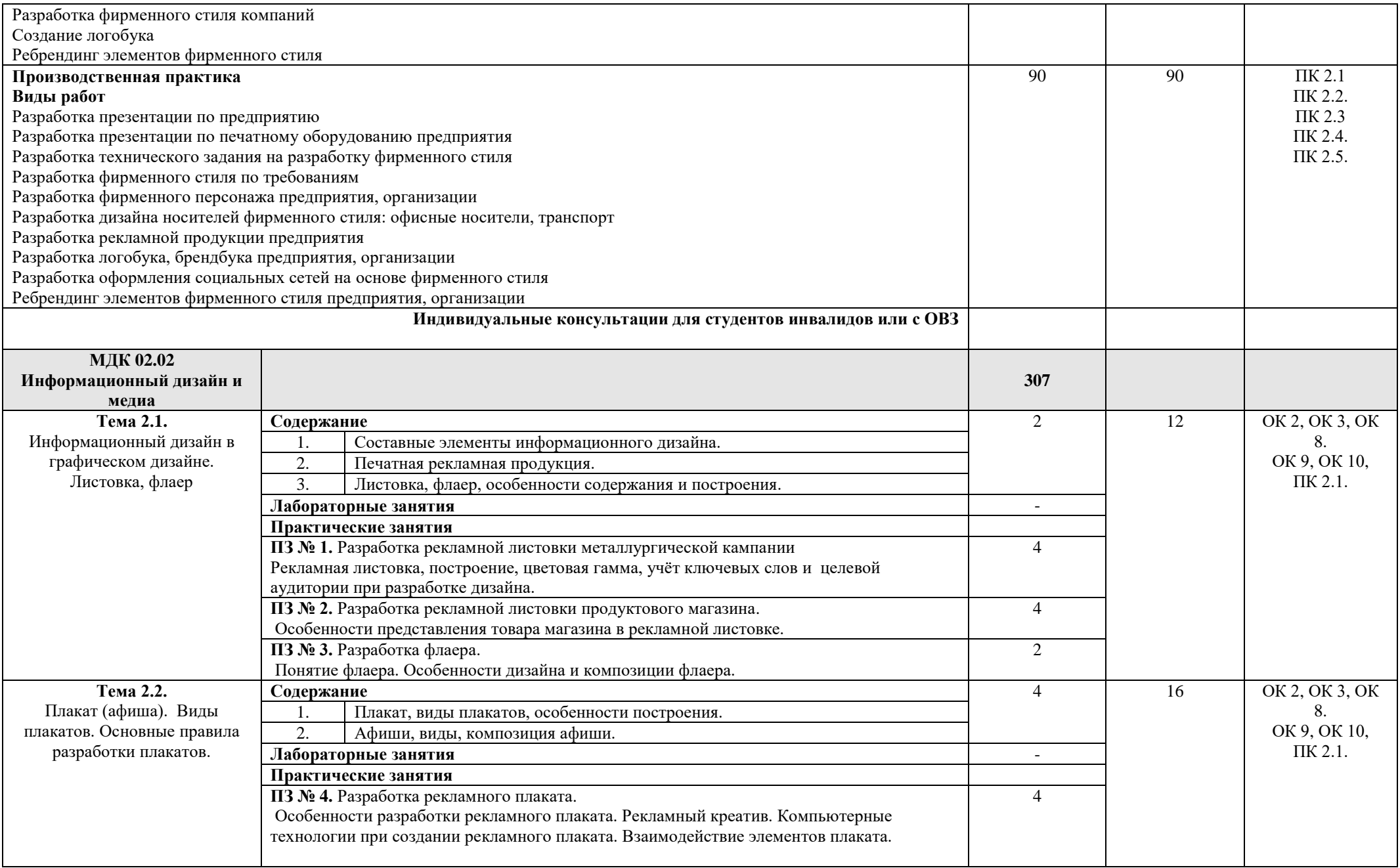

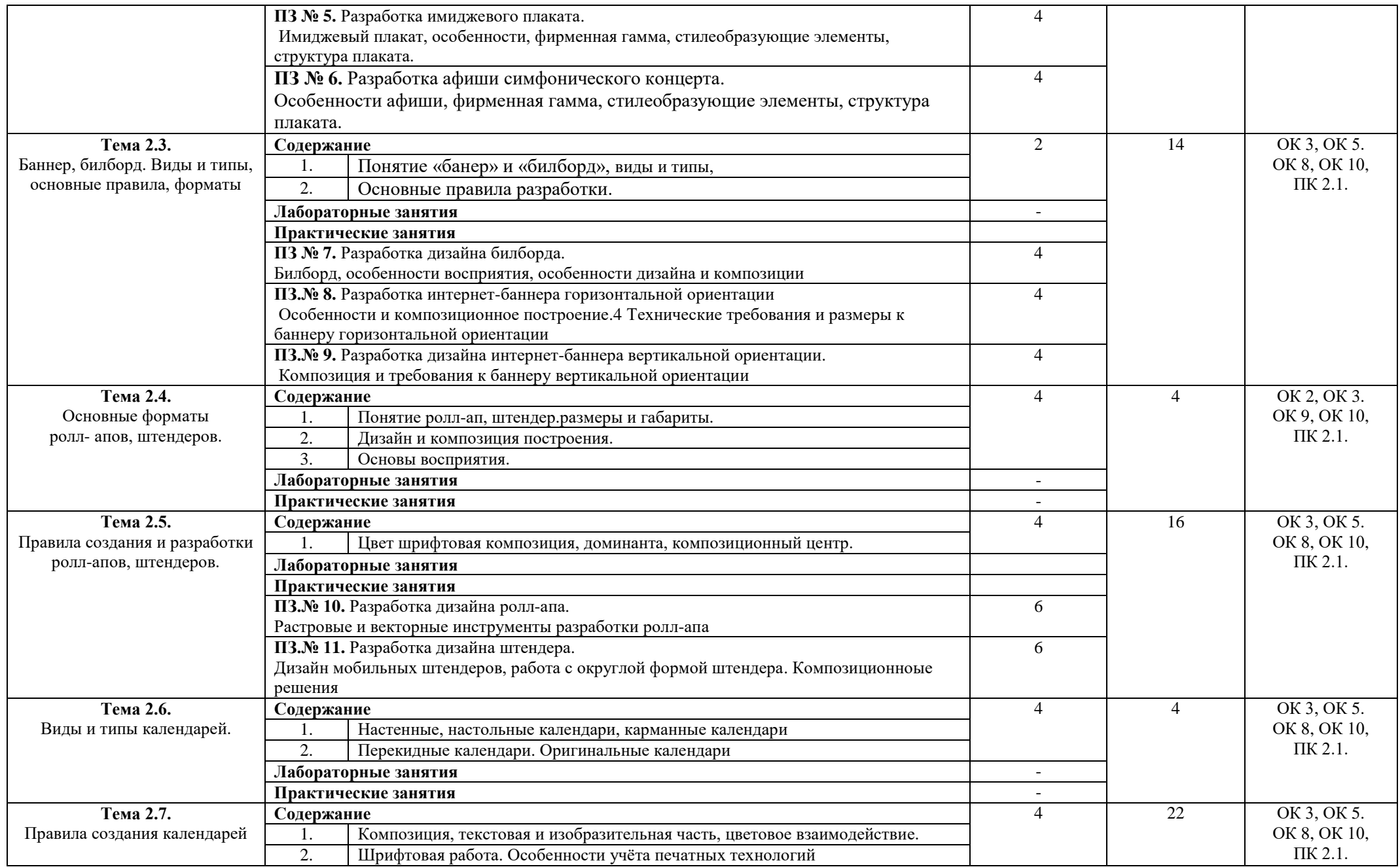

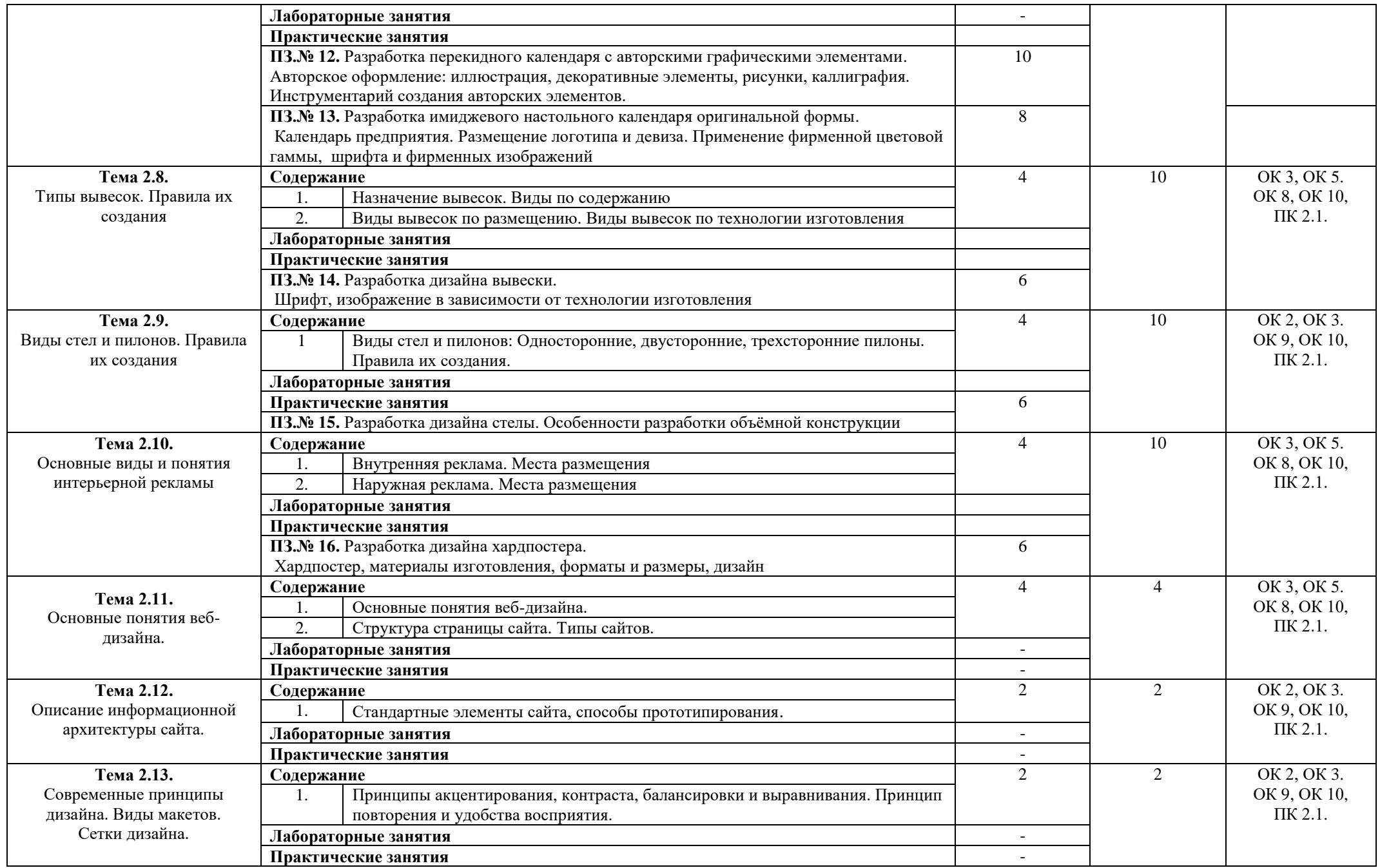

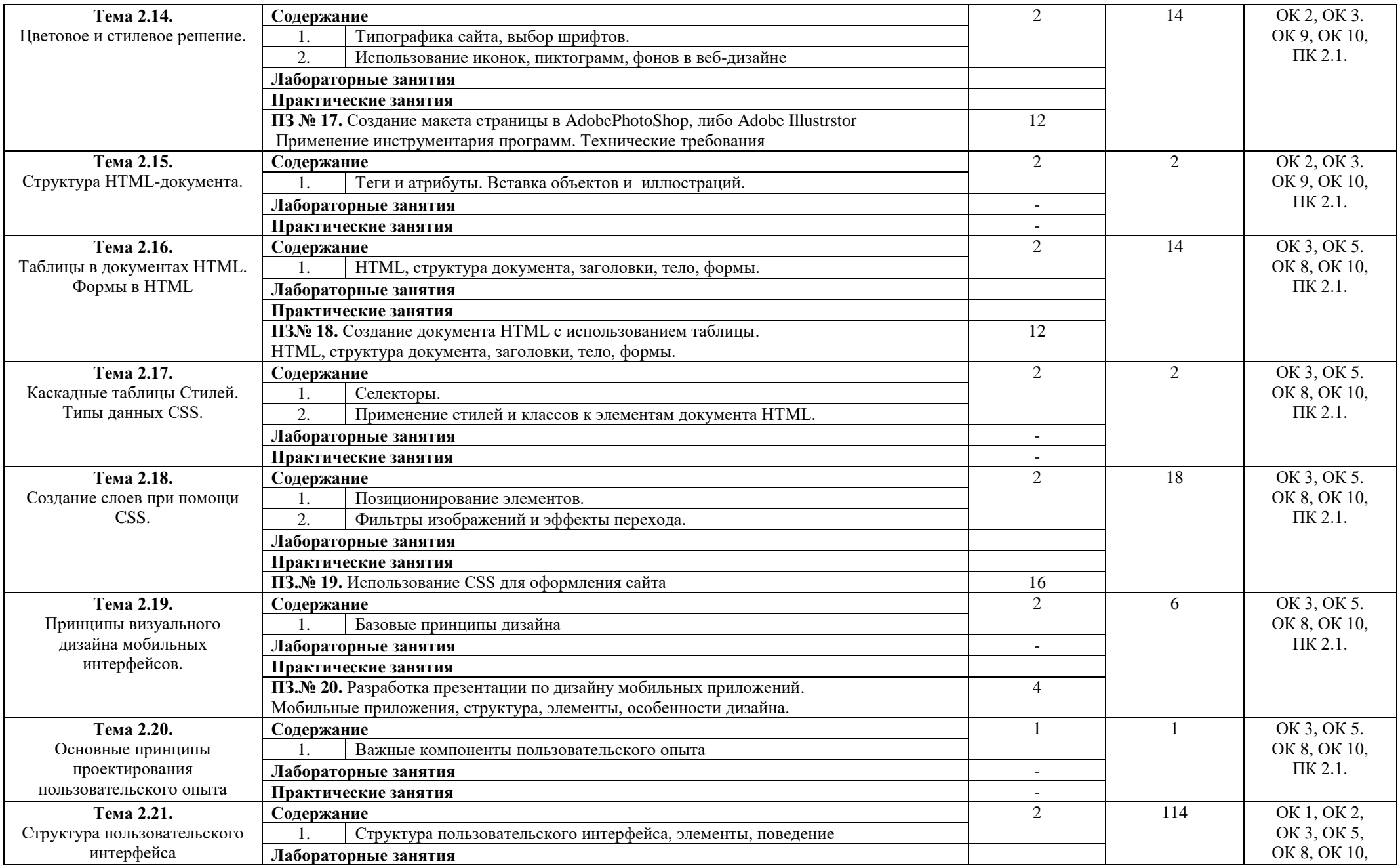

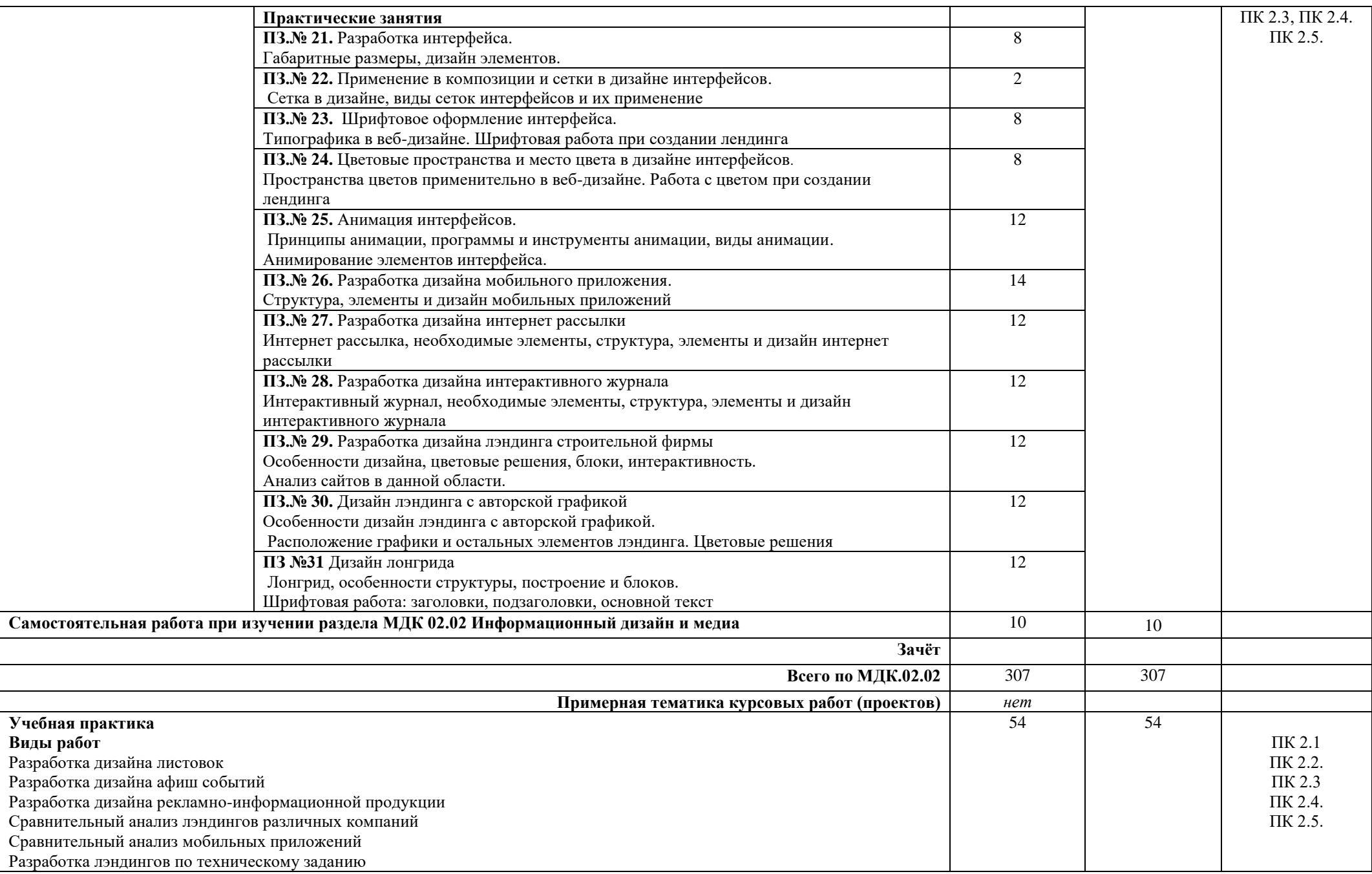

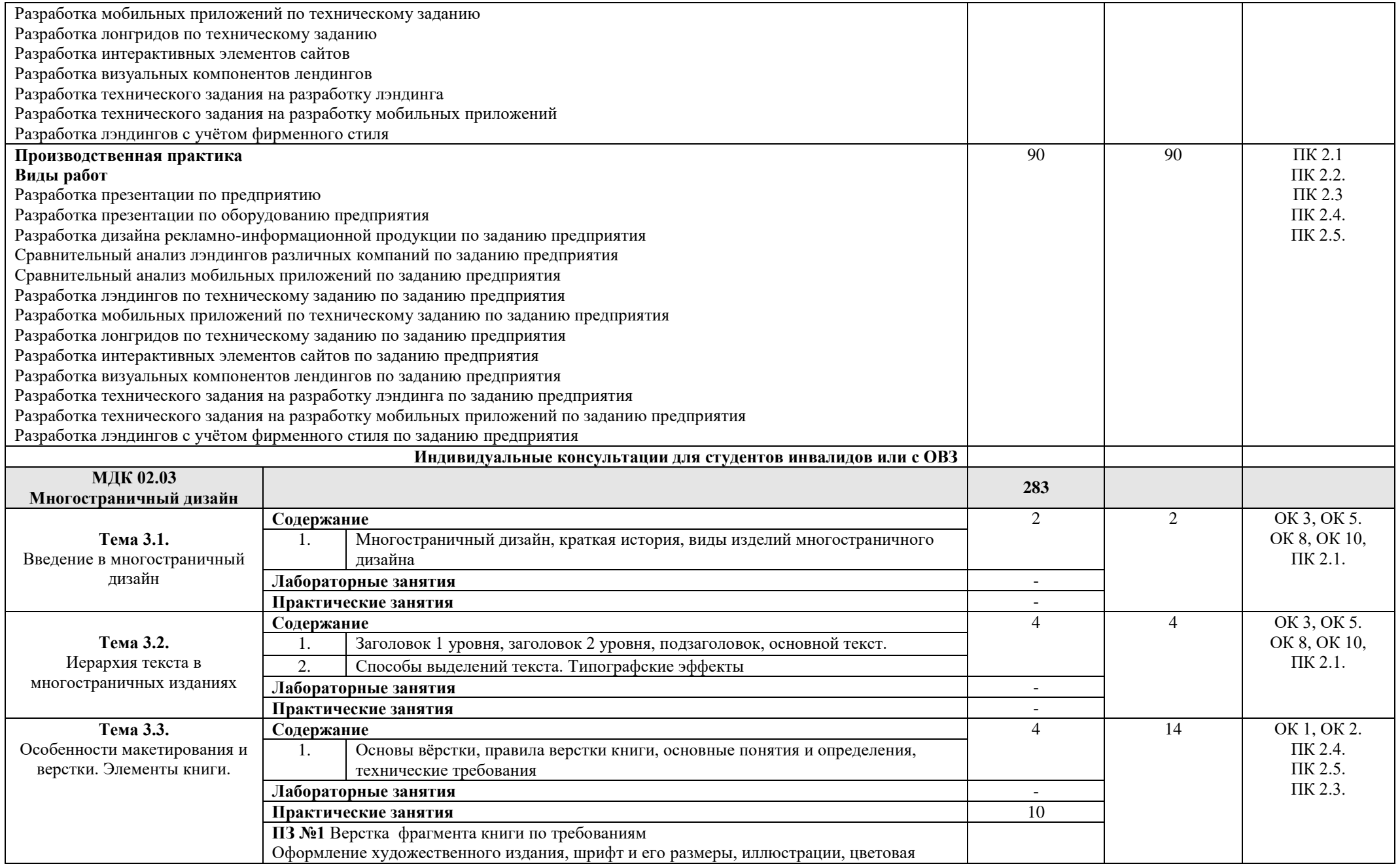

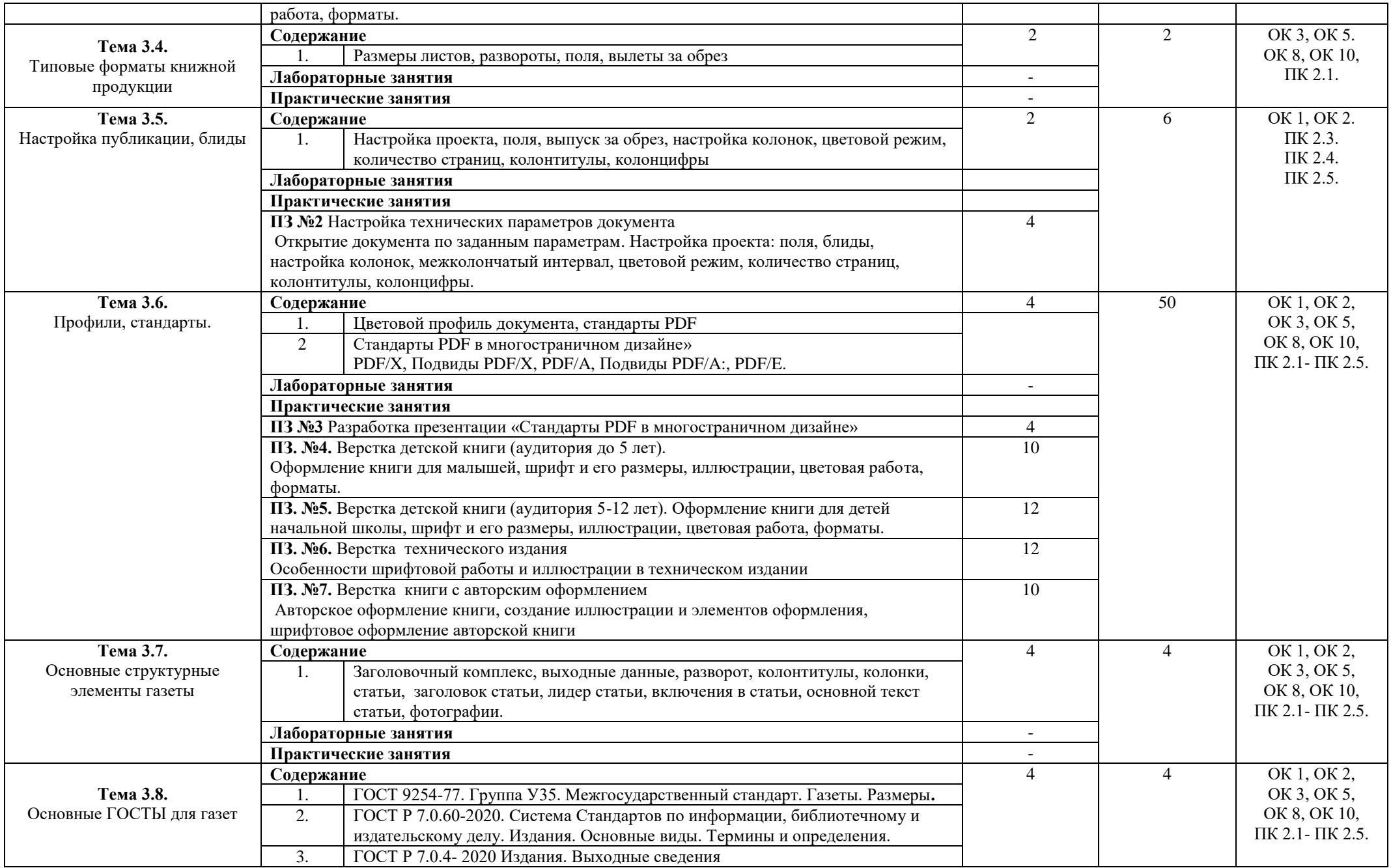

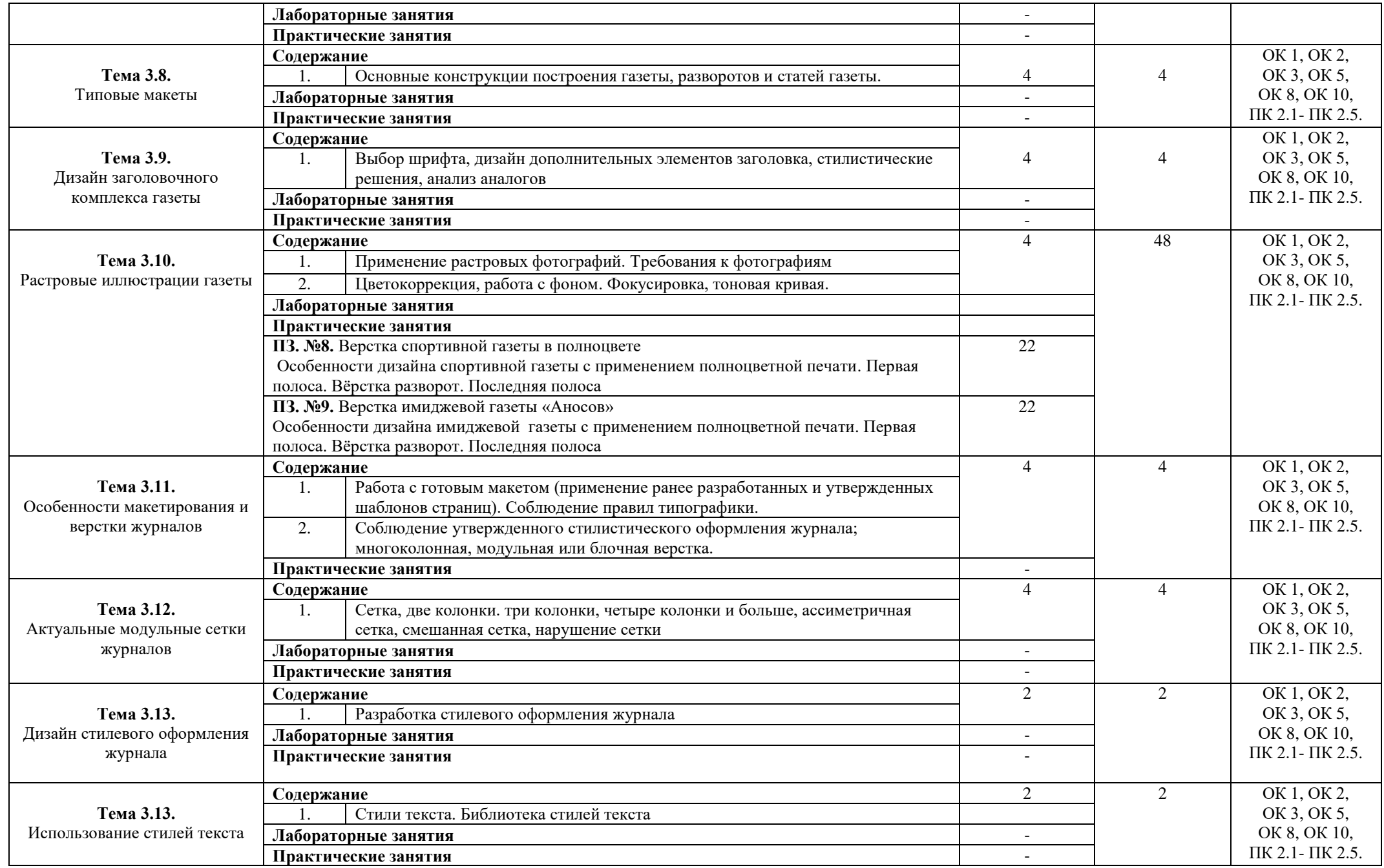

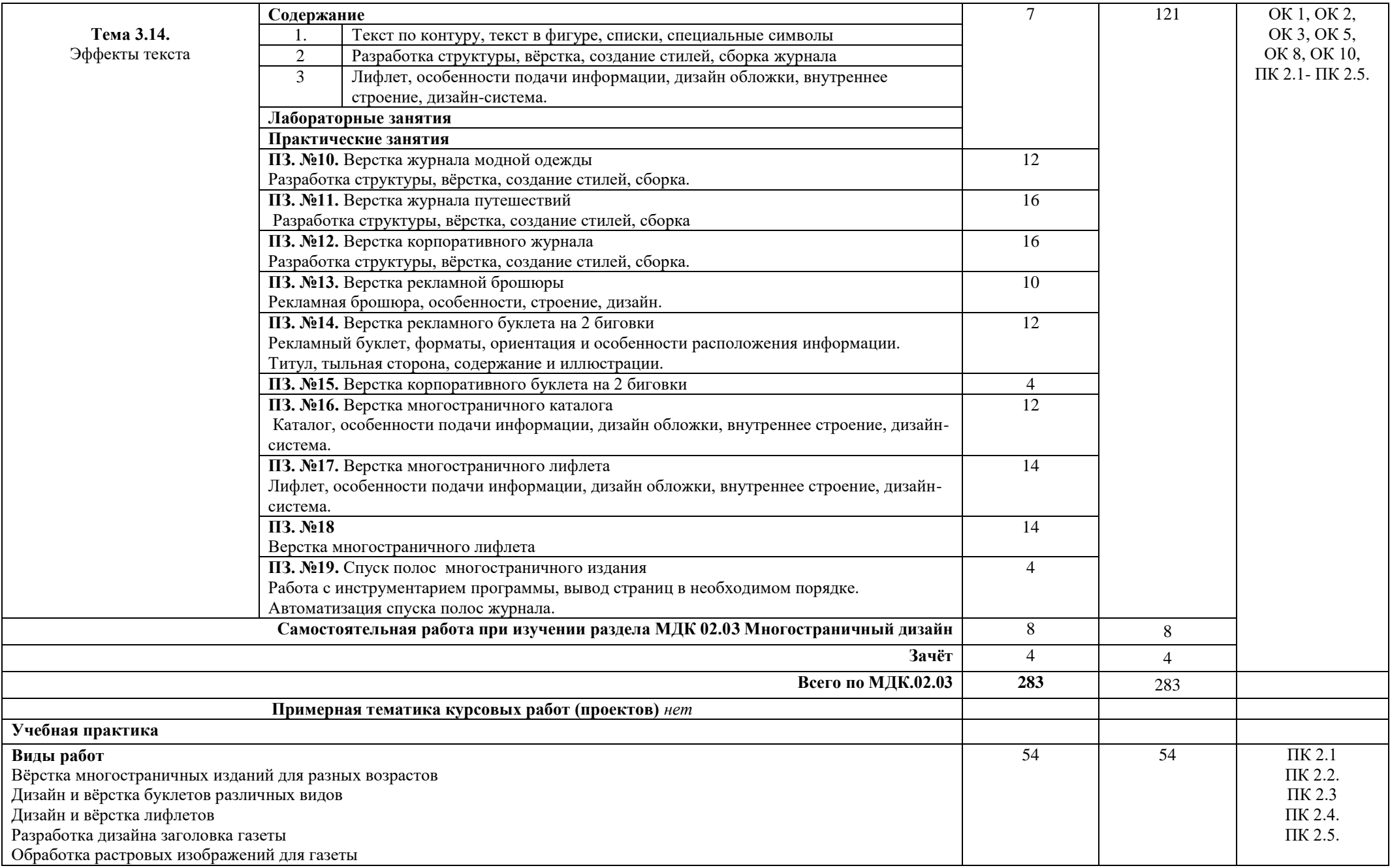

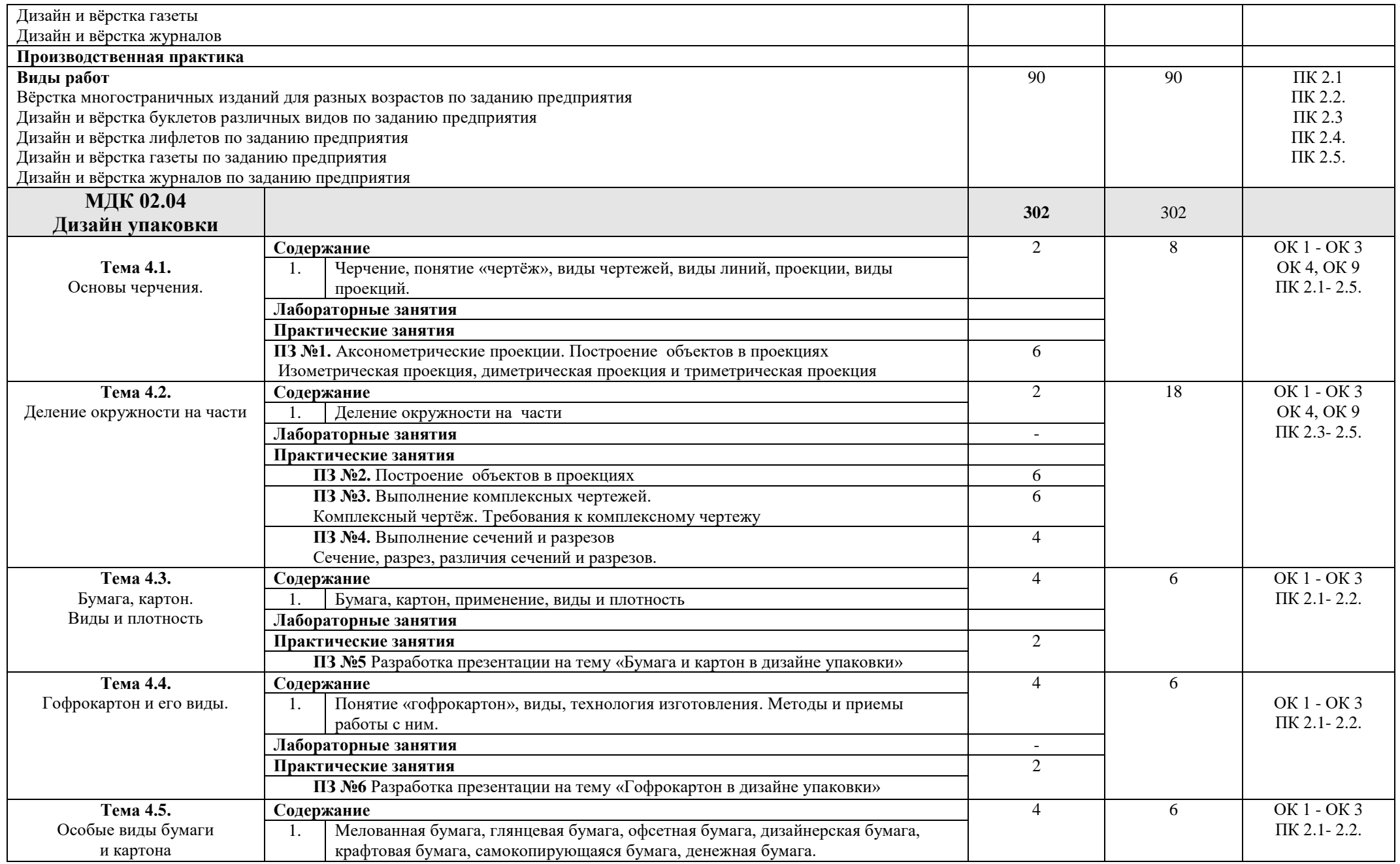

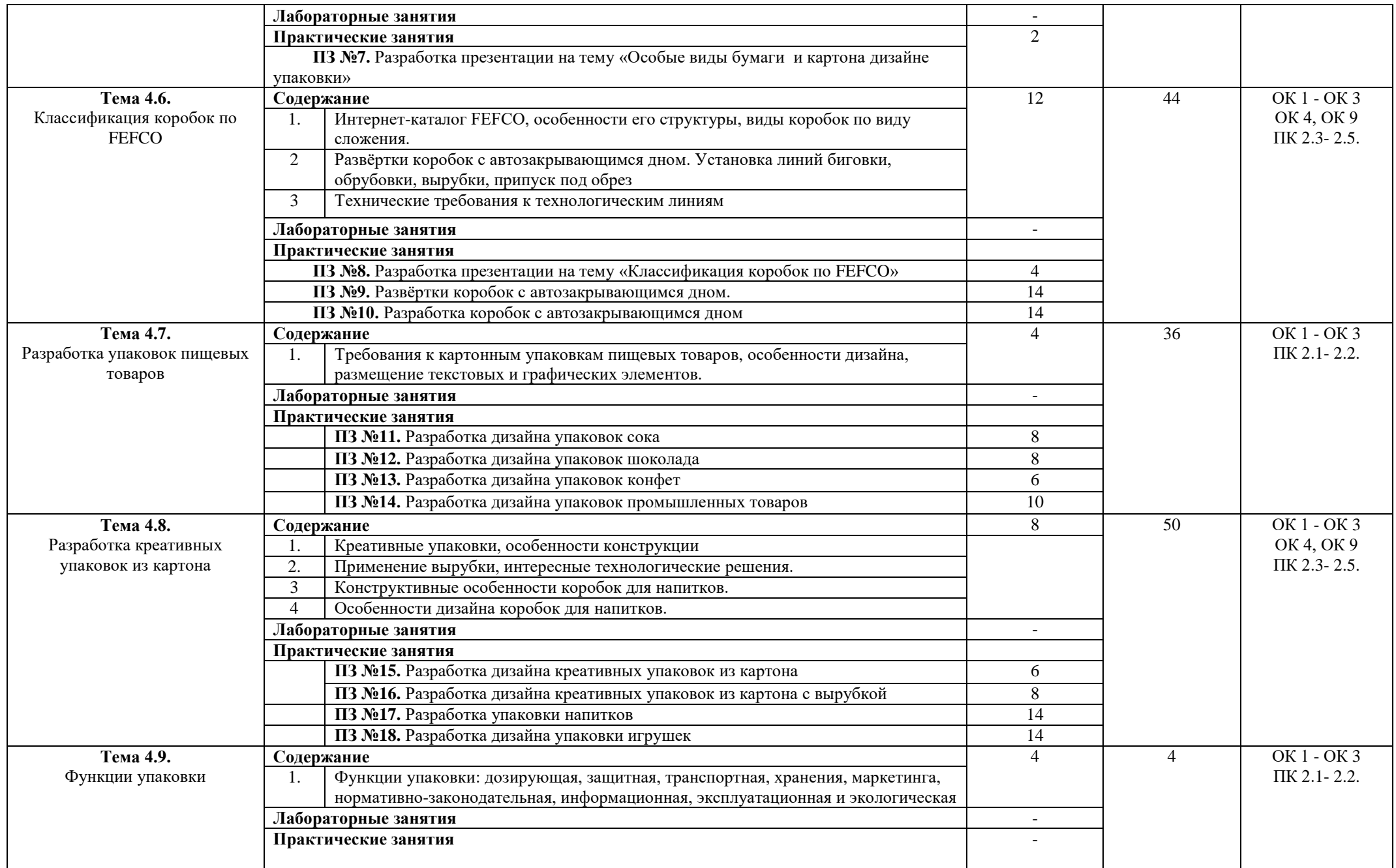

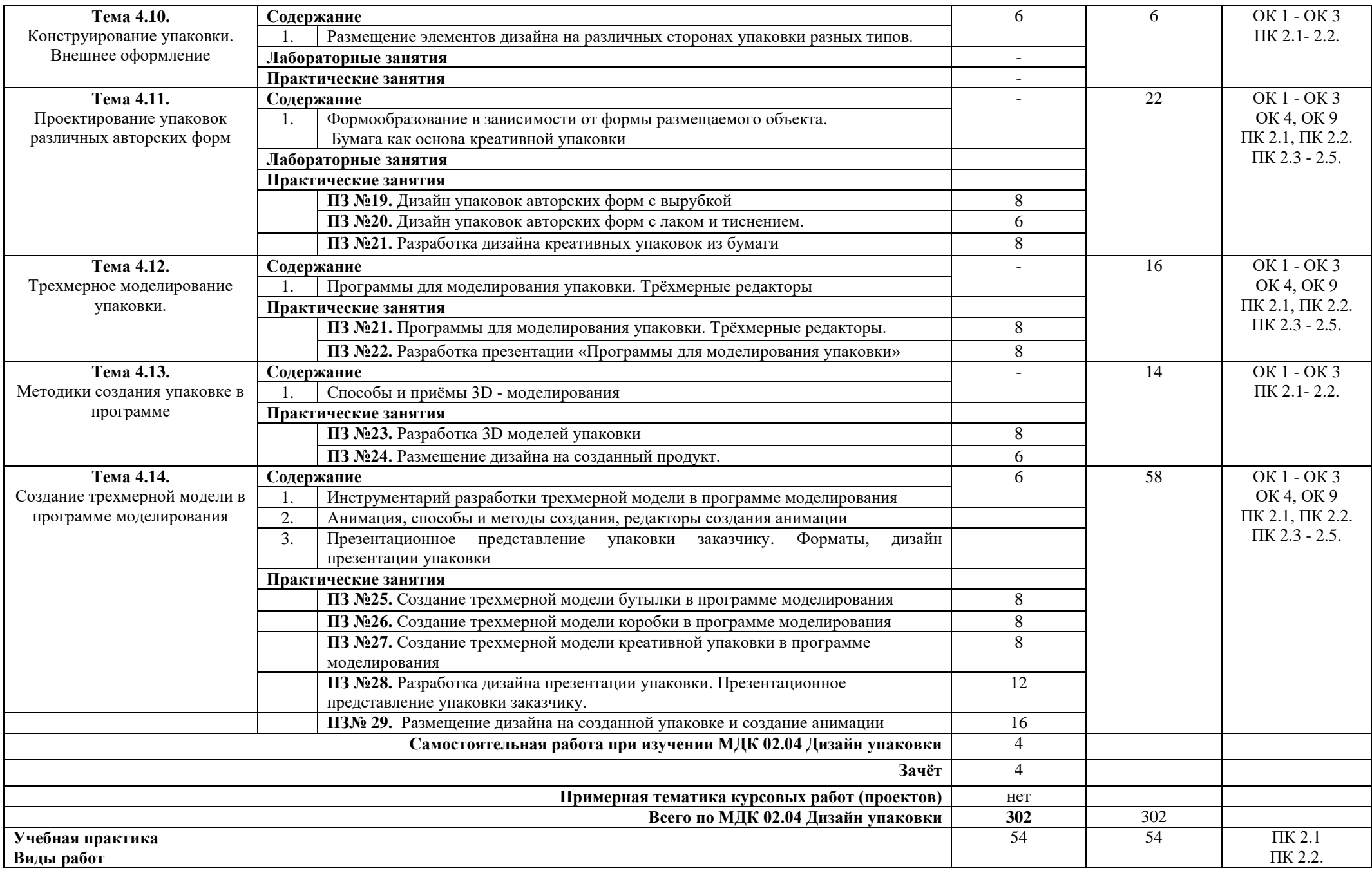

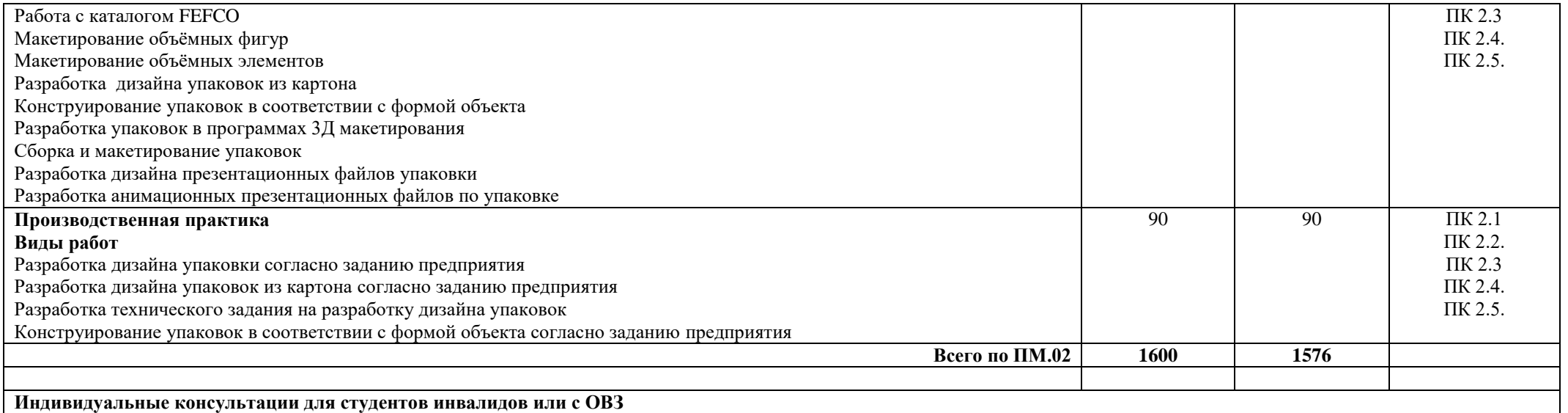

### **4. УСЛОВИЯ РЕАЛИЗАЦИИ РАБОЧЕЙ ПРОГРАММЫ ПРОФЕССИОНАЛЬНОГО МОДУЛЯ**

#### **4.1. Материально-техническое обеспечение**

# **Учебный кабинет компьютерных (информационных) технологий.**

#### **Оборудование учебного кабинета:**

сплит-система со следующим оборудованием:

#### **Рабочее место преподавателя:**

- персональный компьютер рабочее место с лицензионным программным обеспечением, комплект оборудования для подключения к сети «Интернет»,
- проектор, электронная доска, лазерный принтер (МФУ), цветной, формата А3 или миниплоттер,
- аптечка первой медицинской помощи,
- огнетушитель углекислотный ОУ-1.

#### **Рабочие места обучающихся:**

Компьютерный стол, стул, сетевой удлинитель, корзина для мусора, коврик для резки.

#### **Технические средства обучения:**

компьютер в сборе с монитором, компьютерная мышь, графический дисплей.

#### **Мастерская графического дизайна.**

#### **Оборудование мастерской и рабочих мест мастерской:**

сплит-система со следующим оборудованием:

#### **Рабочее место преподавателя:**

- персональный компьютер рабочее место с лицензионным программным обеспечением, комплект оборудования для подключения к сети «Интернет»,
- проектор, электронная доска, лазерный принтер (МФУ), цветной, формата А3 или миниплоттер,
- аптечка первой медицинской помощи,
- огнетушитель углекислотный ОУ-1.

### **Рабочие места обучающихся:**

Компьютерный стол, стул, сетевой удлинитель, корзина для мусора, коврик для резки.

#### **Технические средства обучения:**

компьютер в сборе с монитором, компьютерная мышь, графический дисплей.

### **4.2. Информационное обеспечение обучения**

### **Основные источники:**

1. Ёлочкин М.Е. Дизайн-проектирование (композиция, макетирование, современные концепции в искусстве) — 2-е изд., стер. / М.Е Ёлочкин, Г.А. Тренин, А.В. Костина, М.А. Михеева, С.В. Егоров. — М.: ОИЦ «Академия», 2018. — 160 с. — ISBN 978-57695-8861-7, ББК 30.18:5-05я723.

2. Ёлочкин М.Е. Основы проектной и компьютерной графики. — 2-е изд., стер. / М.Е Ёлочкин, О.М. Скиба, Л.Е. Малышева. — М.: ОИЦ «Академия», 2018. — ISBN 978-5-4468-1481-7,ББК 30.18:5-05я723.

- 3. Рассадина С.П. Разработка фирменного (корпоративного) стиля. М.: ОИЦ «Академия», 2018.
- 4. Рассадина С.П. Информационный дизайн. М.: ОИЦ «Академия», 2018.
- 5. Рассадина С.П. Дизайн многостраничных изданий. М.: ОИЦ «Академия», 2018.

6. Рассадина С.П. Основы конструирования, макетирования и дизайн упаковки. — М.: ОИЦ «Академия», 2018.

7. Пожидаева С.П. Основы материаловедения (1-е изд.) учебник.- М.: Академия, 2019г.

Дизайн и верстка изданий Издательство: Профобразование, Ай Пи Ар Медиа Авторы: Тип издания: учебное пособие Год издания: 2021 ISBN: 978-5-4488-1059-6, 978-5-4497-0962-2

8. Допечатная подготовка и полиграфический дизайн Издательство: Профобразование Авторы: Соколова Е.А., Хмелев А.В., Погребняк Е.М., Забелин Л.Ю., Сединин В.И. Тип издания: учебное пособие Год издания: 2021 SBN: 978-5-4488-1172-2

9. Графический дизайн и реклама Издательство: Профобразование Авторы: Курушин В.Д. Тип издания: самоучителm/ Год издания: 2019 ISBN: 978-5-4488-0094-8 Название: Графический дизайн рекламы. Плакат Издательство: Новосибирский государственный технический университет Авторы: Веселова Ю.В., Семёнов О.Г. Тип издания: учебное пособие Год издания: 2012 ISBN: 978-5-7782-2192-5

10. Алексеев А. Г. Дизайн-проектирование : учебное пособие для среднего профессионального образования / А. Г. Алексеев. — 2-е изд. — М.: Издательство Юрайт, 2020. — 90 с. — (Профессиональное образование). — ISBN 978-5-534-11134-7. — Текст: электронный // ЭБС Юрайт [Эл. портал]. — World Wide Web, URL: https://urait.ru/bcode/456785.

11. Шокорова Л. В. Дизайн-проектирование: стилизация : учебное пособие для среднего профессионального образования / Л. В. Шокорова. — 2-е изд., перераб. и доп. — М.: Издательство Юрайт, 2020. — 110 с. — (Профессиональное образование). — ISBN 978-5-534-10584-1. — Текст: электронный // ЭБС Юрайт [Эл. портал]. — World Wide Web, URL: https://urait.ru/bcode/456748.

12. Цифровые технологии в дизайне. История, теория, практика : учебник и практикум для среднего профессионального образования / А. Н. Лаврентьев [и др.] ; под редакцией А. Н. Лаврентьева. — 2-е изд., испр. и доп. — М.: Издательство Юрайт, 2020. — 208 с. — (Профессиональное образование). — ISBN 978-5-534-11512-3. — Текст: электронный // ЭБС Юрайт [Эл. портал]. — World Wide Web, URL: https://urait.ru/bcode/457117.

### **Дополнительные источники:**

1. Дорощенко М.А. Программы Adobe. Основы программы PhotoshopCS5. Курс лекций. — М.: МИПК, 2014, ББК 32.97.

2. Минаева О.Е. Верстка. Требования к составлению книг. Учебное пособие. — М.: МИПК, 2016 ББК 76.17.

3. Минаева О.Е. Программы Adobe. Основы программы InDesingCS5. Курс лекций. — М.: МИПК, 2016, ББК 32.97.

4. Орехов Н.Н. Реклама и дизайн. Учебное пособие. — М.:МИПК,2015, ISBN 987-5-901087-16-9, ББК 76.006.5я722+30.18я722

5. Байер В.Е. Архитектурное материаловедение: учебник. - М.: Архитектура - С, 2015. - 264 с.

#### **4.3. Кадровое обеспечение образовательного процесса**

Реализация рабочей программы обеспечивается штатными педагогическими работниками образовательной организации, а также лицами, в том числе из числа руководителей и работников организаций, направление деятельности которых соответствует одной из областей профессиональной деятельности, указанных в пункте 1.14 ФГОС СПО (имеющих стаж работы в данной профессиональной области не менее трех лет).

Квалификация педагогических работников образовательной организации отвечает квалификационным требованиям, указанным в квалификационных справочниках и (или) профессиональных стандартах (при наличии).

Педагогические работники, привлекаемые к реализации рабочей программы, получают дополнительное профессиональное образование по программам повышения квалификации не реже одного раза в три года с учетом расширения спектра профессиональных компетенций, в том числе в форме стажировки в организациях, направление деятельности которых соответствует одной из областей профессиональной деятельности, указанных в пункте 1.14 ФГОС СПО, а также в других областях профессиональной деятельности и (или) сферах профессиональной деятельности при условии соответствия полученных компетенций требованиям к квалификации педагогического работника.

К обучению студентов-инвалидов и студентов с ограниченными возможностями здоровья допускаются педагогические работники, имеющие высшее педагогическое образование, систематически (1раз в 3 года) осуществляющие повышение педагогической квалификации по вопросам обучения инвалидов.

Педагогические работники, участвующие в реализации адаптированной образовательной программы ознакомлены с программами реабилитации инвалидов, содержащей рекомендации об обучении по данной специальности, информацию о необходимых специальных условиях обучения, а также сведения относительно рекомендованных условий и видов труда и учитывать их при организации образовательного процесса.

### **5. КОНТРОЛЬ И ОЦЕНКА РЕЗУЛЬТАТОВ ОСВОЕНИЯ ПРОФЕССИОНАЛЬНОГО МОДУЛЯ (ВИДА ПРОФЕССИОНАЛЬНОЙ ДЕЯТЕЛЬНОСТИ)**

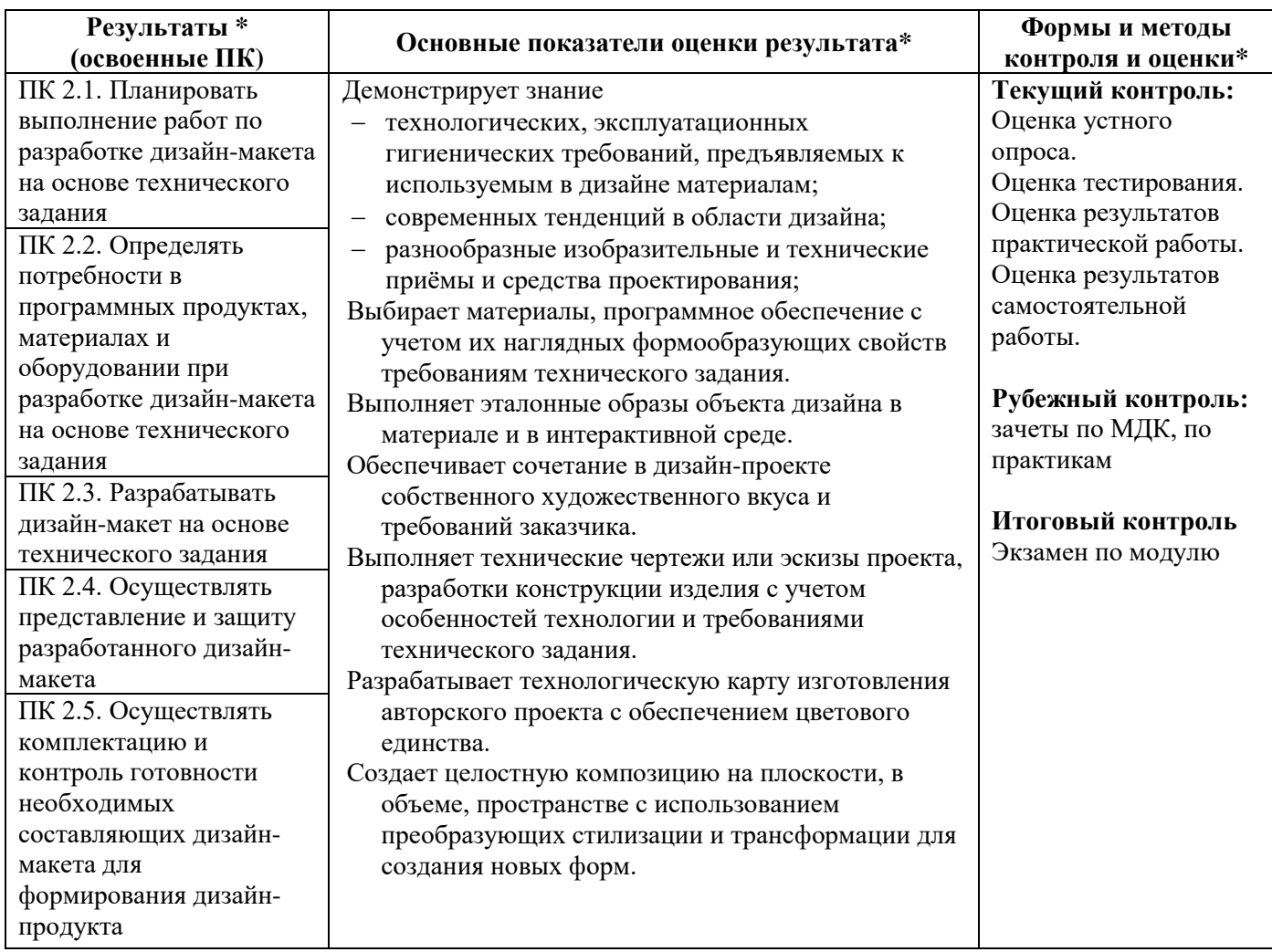

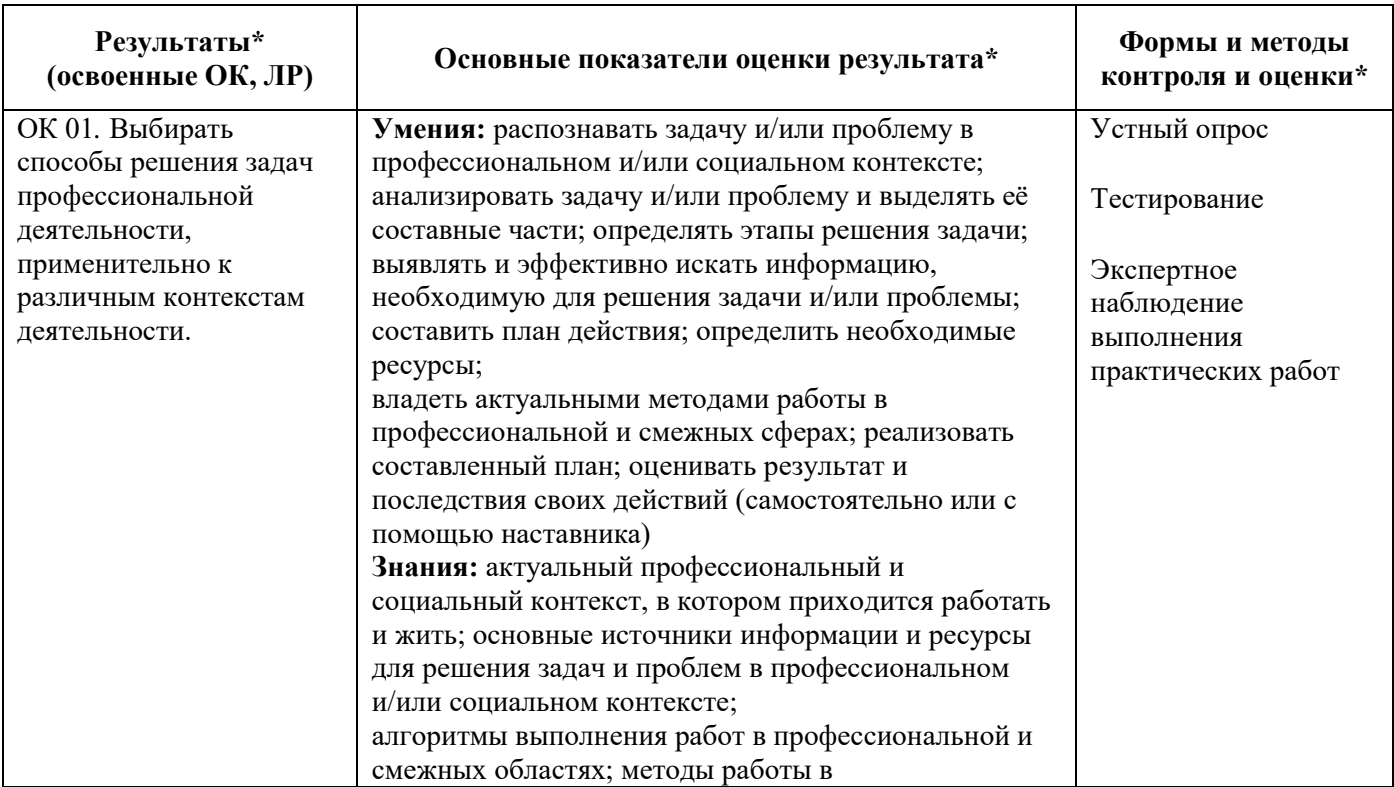

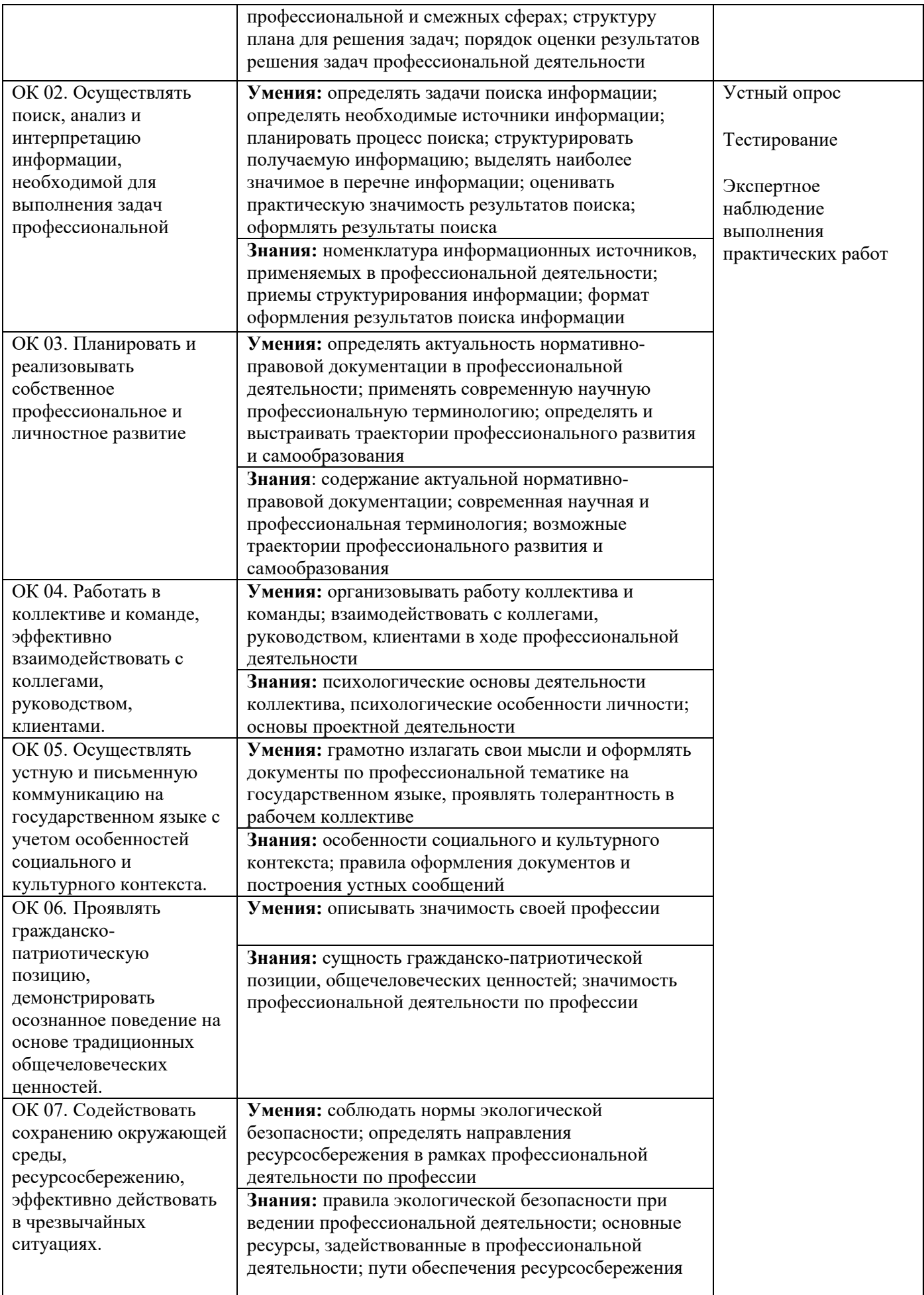

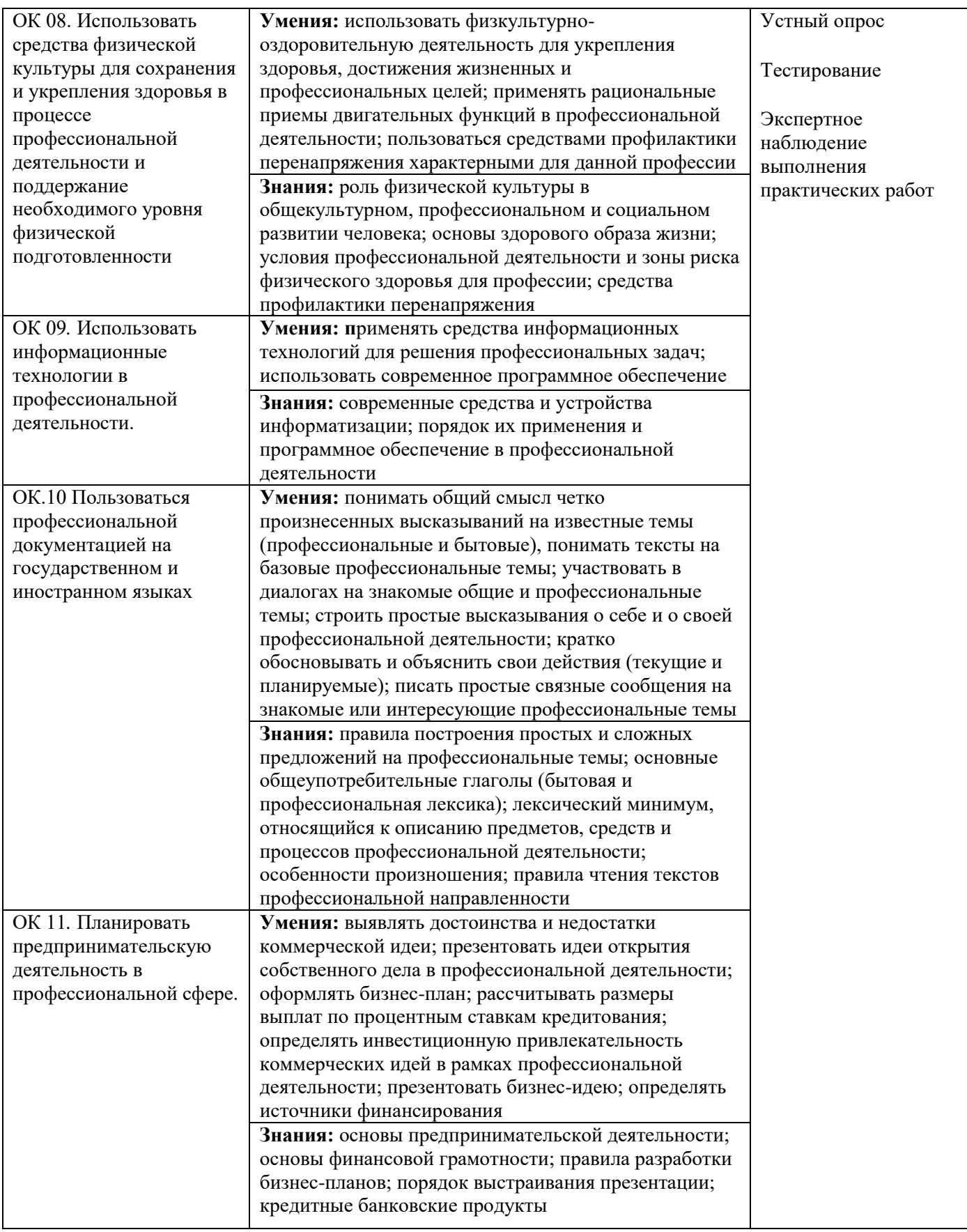

\* Для студентов инвалидов и студентов с ОВЗ